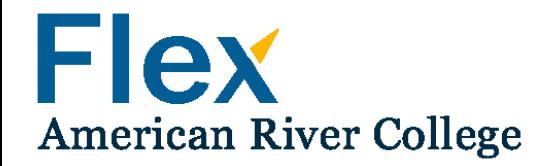

# User Instructions for the Flex Hours Tracking System

*American River College, 2016*

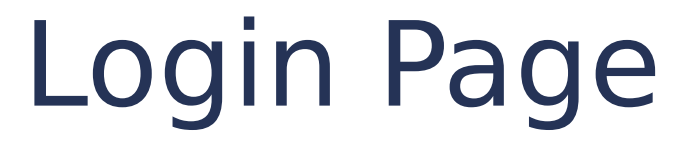

Use your Los Rios credentials to login to the Flex system:

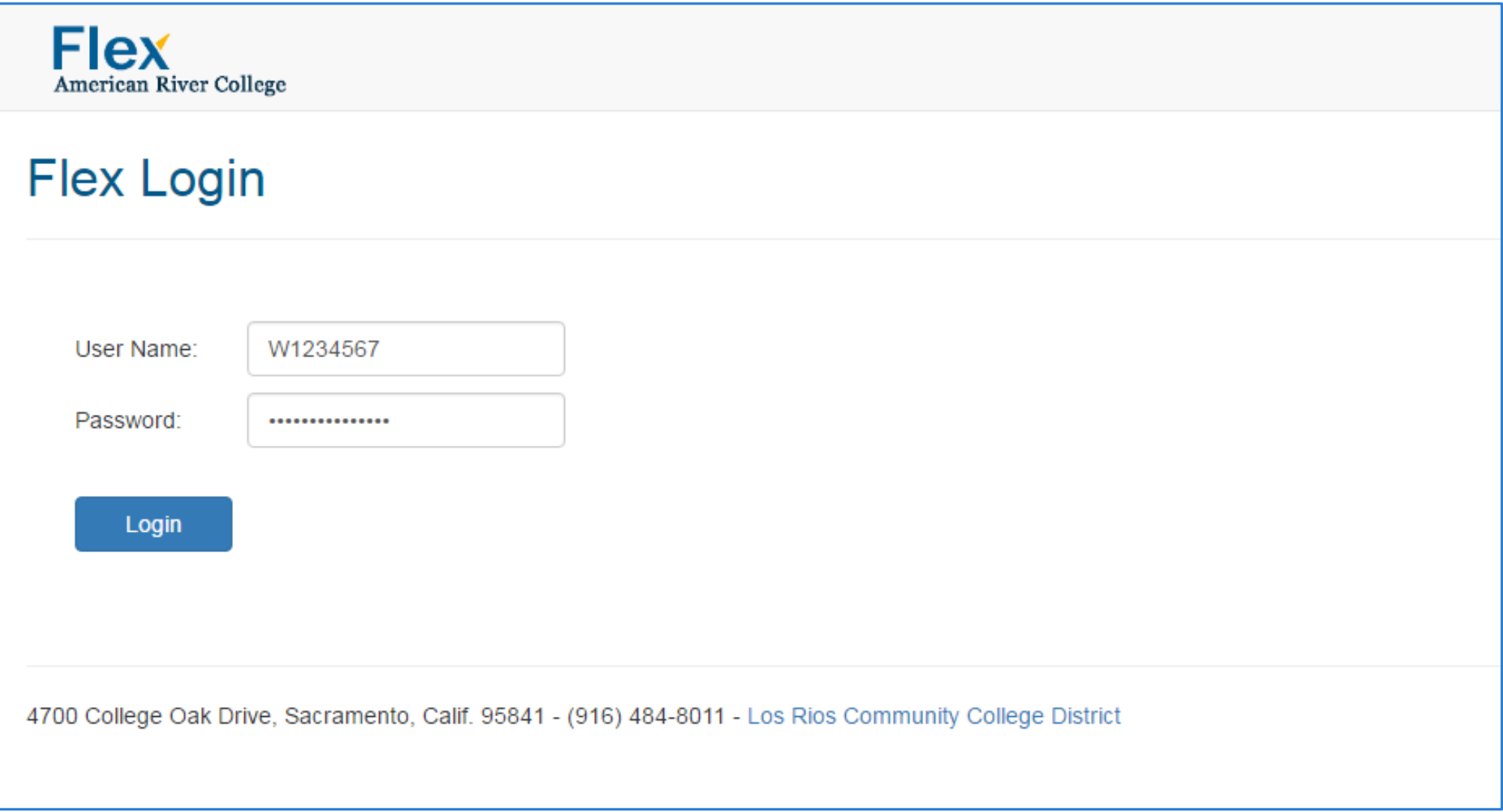

### Flex User Information Page

After you've logged in, the system redirects you to the User Welcome Page.

Please read the instructions provided on this page carefully. Select your area/division from the drop-down menu. Select "Save and Continue" to continue to the main page:

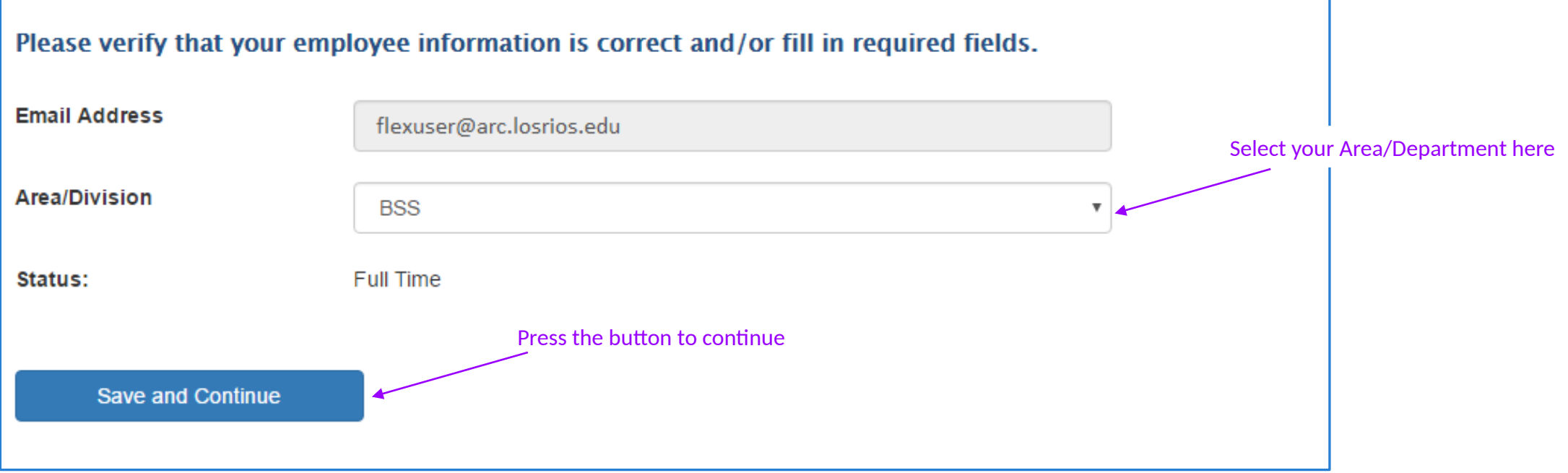

## Flex Main Page (part 1)

The Flex main page contains a list of all the scheduled events on the right side of the page, and your current Flex hours status on the left side of the page. Below is an example of a Flex main page for a full time professor:

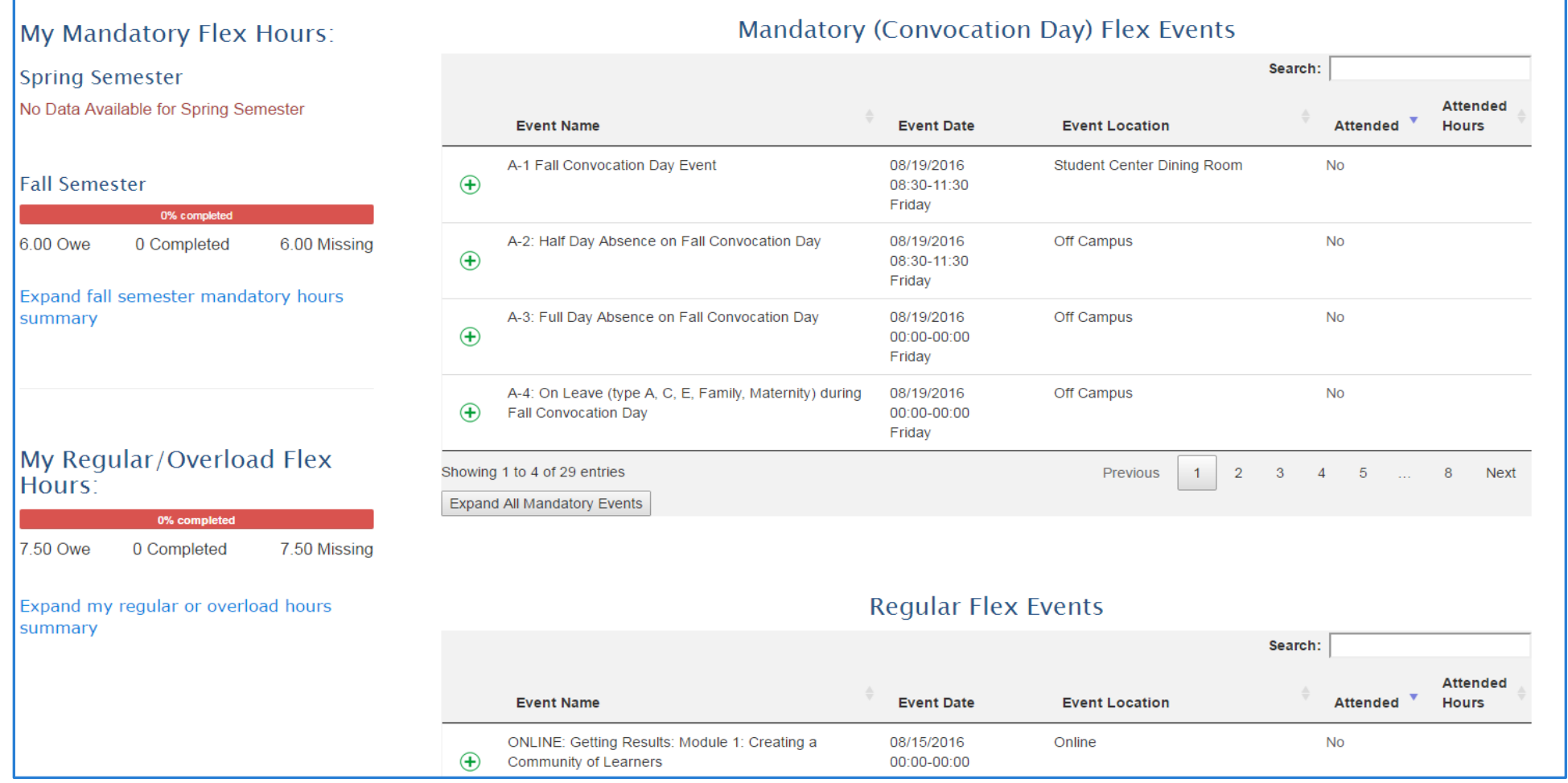

## Flex Main Page (part 2)

There are three types of Flex events on the main page: mandatory events, regular events, and custom (formerly step 5) events. By default, only the first four events from each list are displayed. To view the entire event list, select "Expand All Events" (this button is located on the bottom of each list) Also, you can search for specific events by selecting the "Search" box. **Search box**:

You may search the event by any field displayed<br>in the table (Funt Name, Date, Location, atc.) nt Name, Date, Location, etc.). the Event Name field was used.

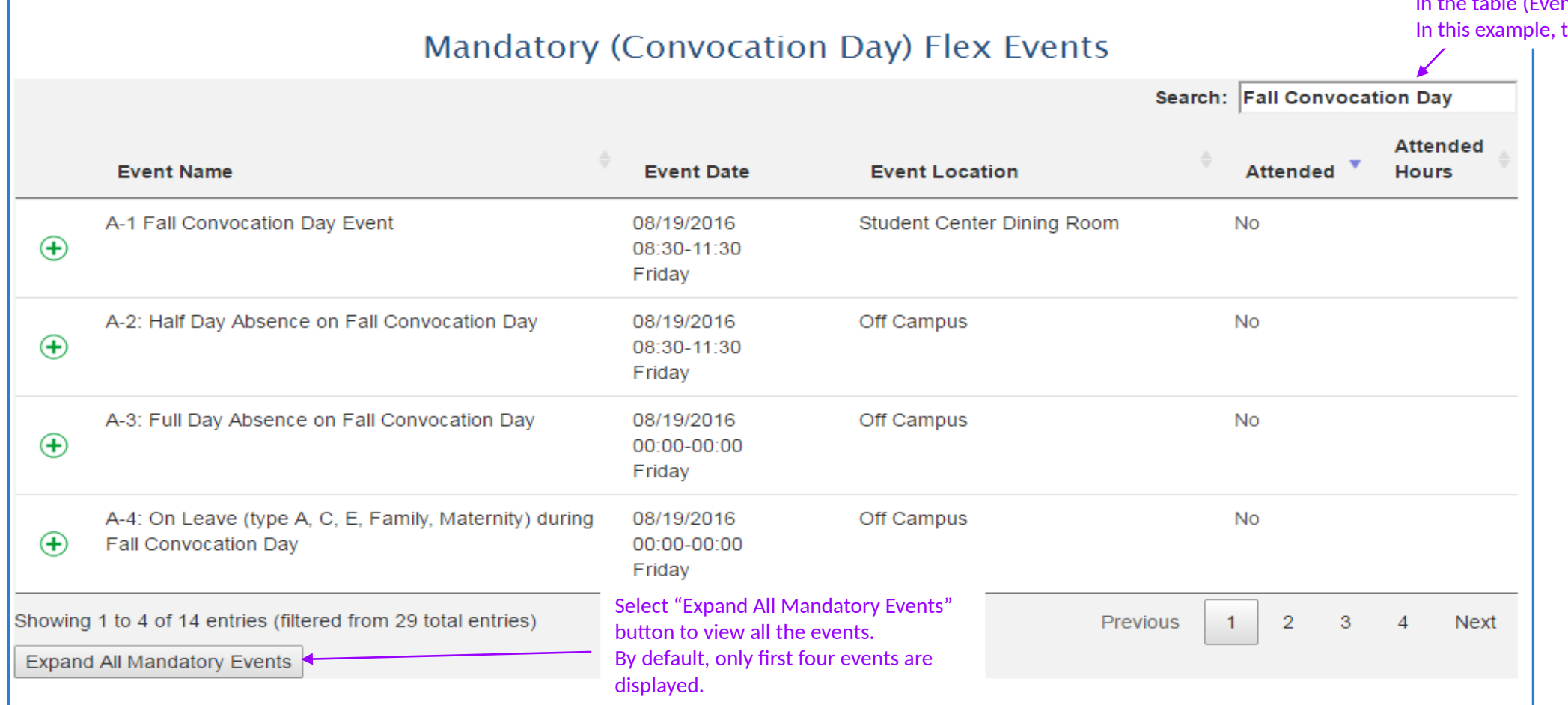

# Flex Main Page (part 3)

To view the event details section, select the green 'plus' sign, which is located next to the event name:

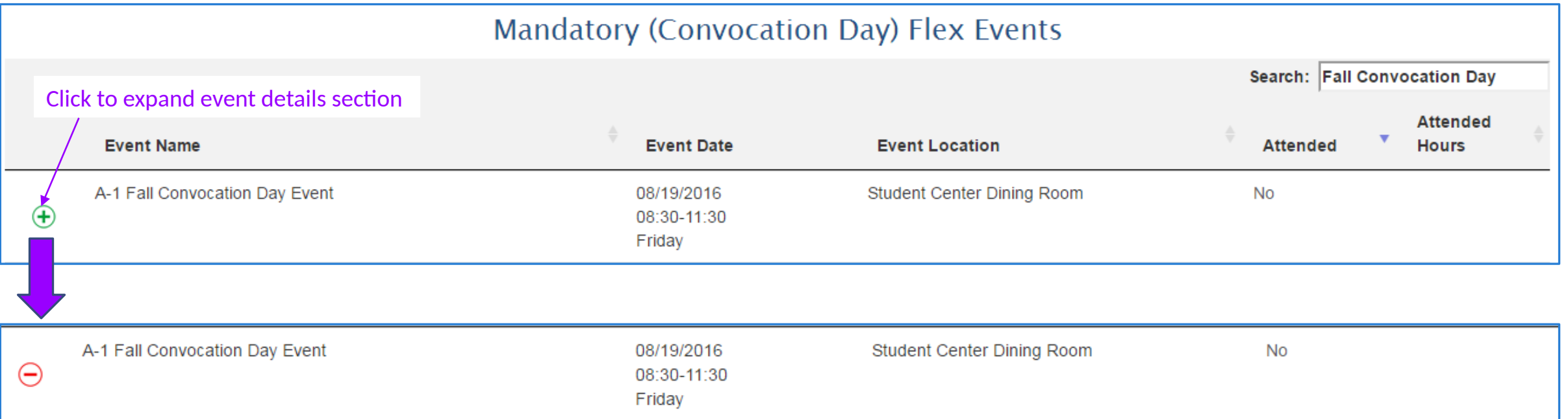

#### **Additional Information**

The over-arching purpose of convocation at American River College is to improve teaching and learning. Plan to attend convocation to help build community within ARC by: meeting other faculty, staff and administration; celebrating the value of long-time service; gaining a greater awareness of the accomplishments of college colleagues; developing a sense of pride and inspiration; and understanding other areas, departments and services and their contributions to the college. This activity meets state PD guidelines B, G and ARC goals 1, 3. Attendance is limited to employees of American River College and invited participants.

#### **Event Length**

3.00

### **Attend this Event**

# Flex Main Page (part 4)

### Report attended events

To report your attended event, select the "Attend this Event" link, located at the bottom of the event details section.

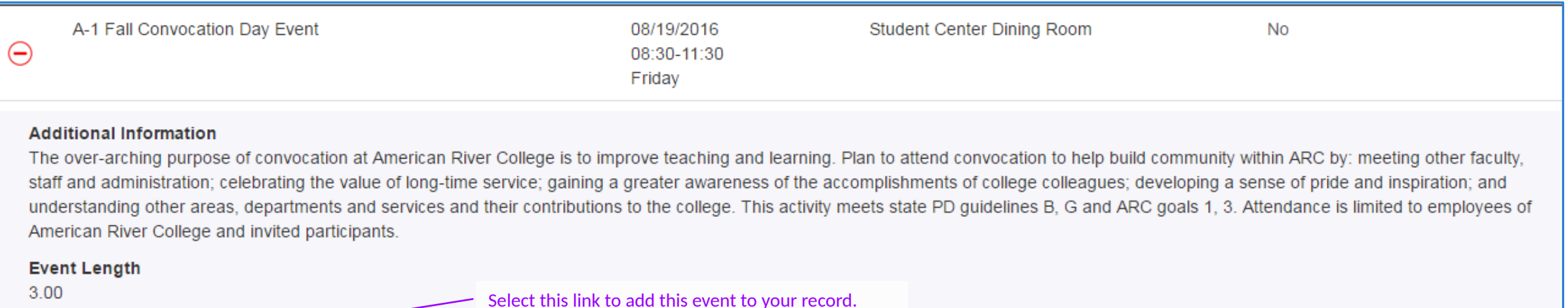

Attend this Event

# Flex Main Page (part 5)

### Report attended events

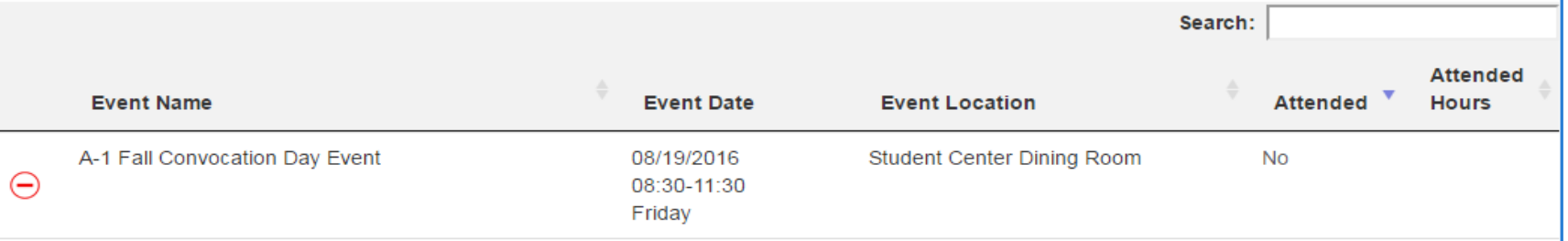

#### **Additional Information**

The over-arching purpose of convocation at American River College is to improve teaching and learning. Plan to attend convocation to help build community within ARC by: meeting other faculty, staff and administration; celebrating the value of long-time service; gaining a greater awareness of the accomplishments of college colleagues; developing a sense of pride and inspiration; and understanding other areas, departments and services and their contributions to the college. This activity meets state PD guidelines B, G and ARC goals 1, 3. Attendance is limited to employees of American River College and invited participants.

#### **Event Length**

 $3.00$ 

#### **Attend this Event**

#### I was a presenter:

Selecting this box will automatically double the amount of hours you will select below. Please do not select this box if you did not present.

Select how many hours you were actually present at the event

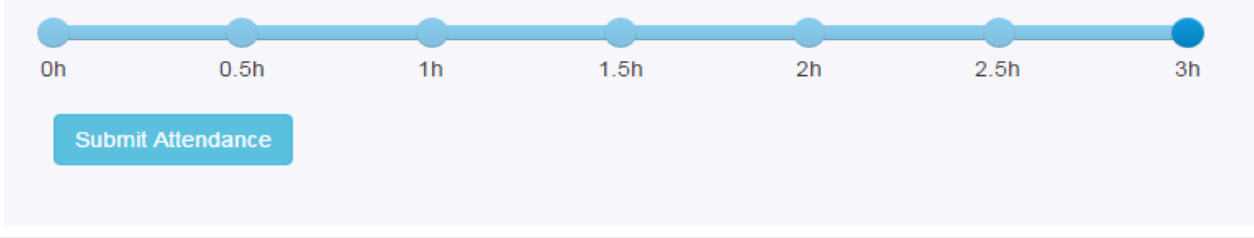

- 1. If you were a presenter of the event, check "I was a presenter" checkbox; it will automatically double the amount of hours for you.
- 2. Select how many hours you were present at the event by using the slide bar. If you don't select any value on the slide bar, the "Submit Attendance" button will not appear, and you won't be able to submit your attendance.
- 3. Select "Submit Attendance" to add this event to your flex record.

# Flex Main Page (part 6)

### Report attended events

All attended events will be listed at the top of the event list indicating amount of hours you selected. Also, after the submission, notice the changes in your current Flex hours status on the left side of the page.

The system also allows to make changes to submitted events (more details about this are located on the next page of instructions).

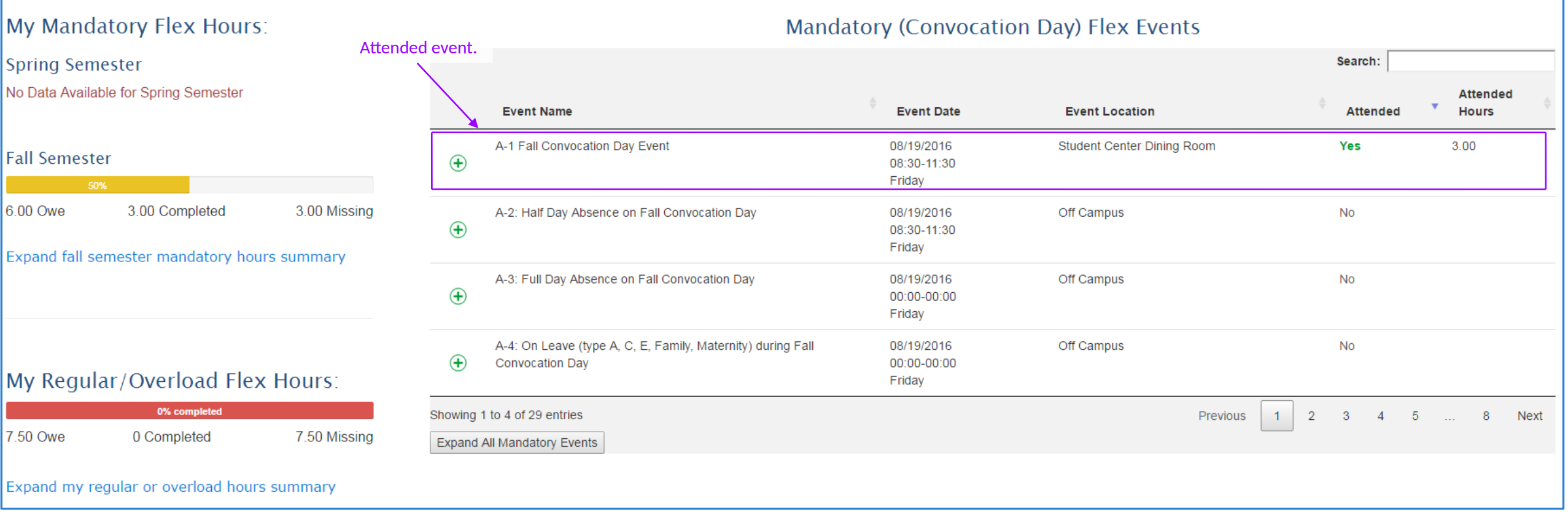

# Flex Main Page (part 7)

### Edit attended events

You may remove the event from your attended events list. Also, you may edit attended events, using the links below.

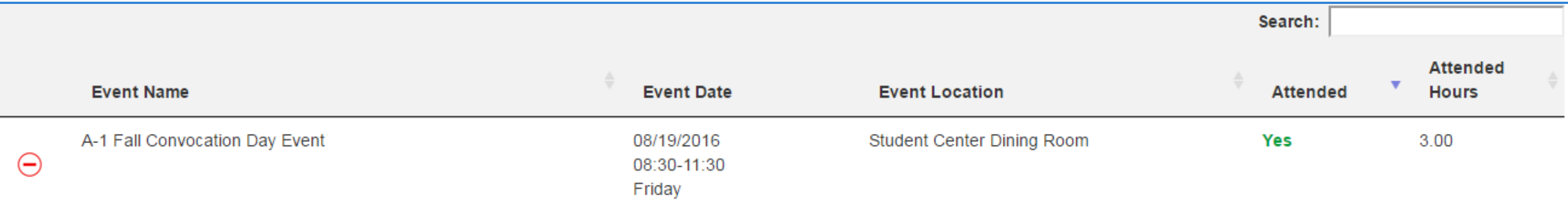

#### **Additional Information**

The over-arching purpose of convocation at American River College is to improve teaching and learning. Plan to attend convocation to help build community within ARC by: meeting other faculty, staff and administration; celebrating the value of long-time service; gaining a greater awareness of the accomplishments of college colleagues; developing a sense of pride and inspiration; and understanding other areas, departments and services and their contributions to the college. This activity meets state PD quidelines B, G and ARC goals 1, 3. Attendance is limited to employees of American River College and invited participants.

### **Event Length**

3.00

### Click here to remove this event from your attended events list

Click here to edit this event on your attended events list

# Flex Main Page (part 8)

### Edit attended events

The Flex System allows changes in the "event hours" and "Presenter" fields.

#### **Additional Information**

The over-arching purpose of convocation at American River College is to improve teaching and learning. Plan to attend convocation to help build community within ARC by: meeting other faculty. staff and administration; celebrating the value of long-time service; gaining a greater awareness of the accomplishments of college colleagues; developing a sense of pride and inspiration; and understanding other areas, departments and services and their contributions to the college. This activity meets state PD guidelines B, G and ARC goals 1, 3. Attendance is limited to employees of American River College and invited participants.

### **Event Length**

3.00

### Click here to remove this event from your attended events list

Click here to edit this event on your attended events list

### I was a presenter:  $\Box$

Selecting this box will automatically double the amount of hours you will select below. Please do not select this box if you did not present.

#### $0.5h$  $1<sub>h</sub>$  $1.5h$  $2.5<sub>h</sub>$ 0h  $2<sub>h</sub>$ 3h **Submit Changes**

### Select how many hours you were actually present at the event

## Flex Main Page (part 9)

### Add Custom (formerly Step 5) Flex Events

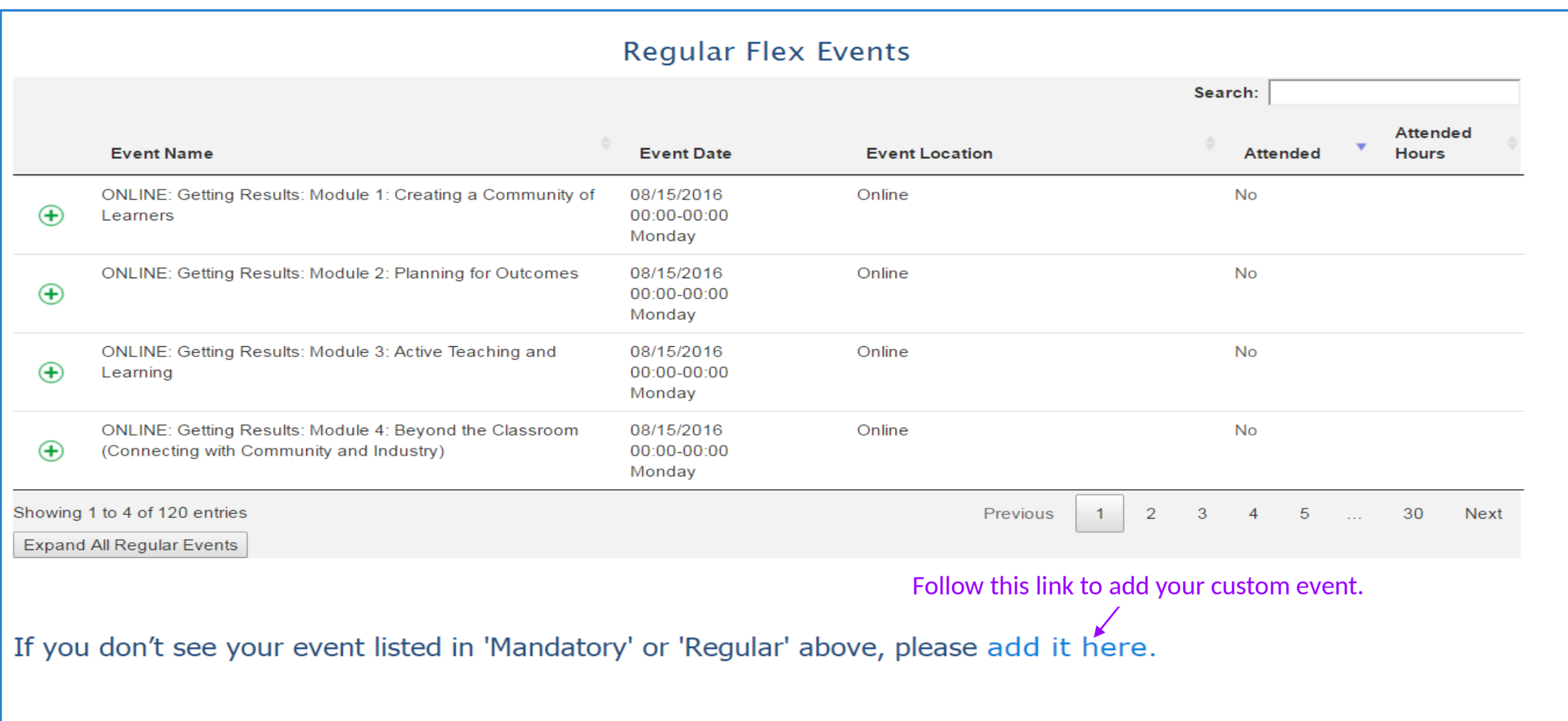

### Add Your Custom Activity Page (part 1)

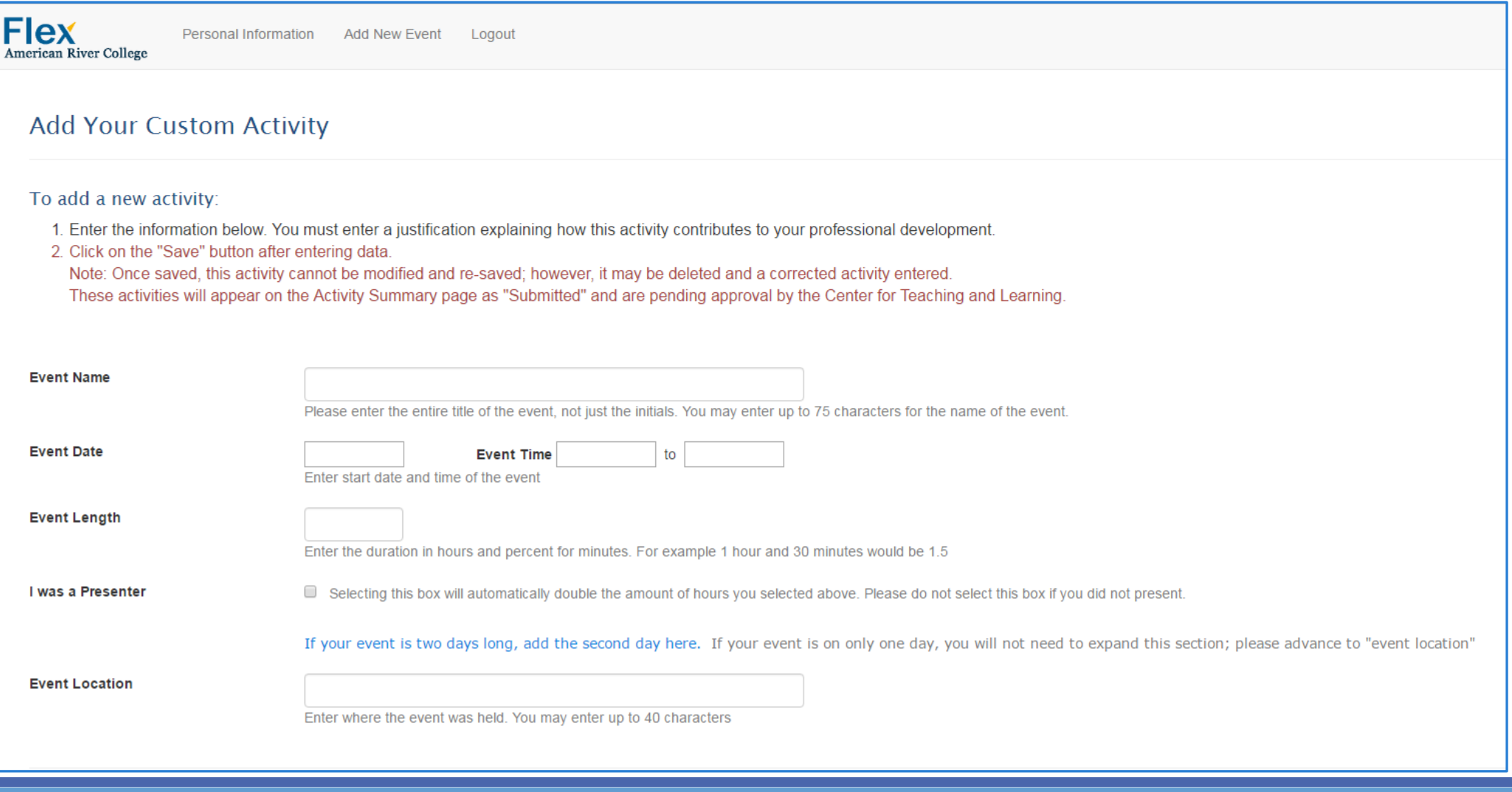

# Add Your Custom Activity Page (part 2)

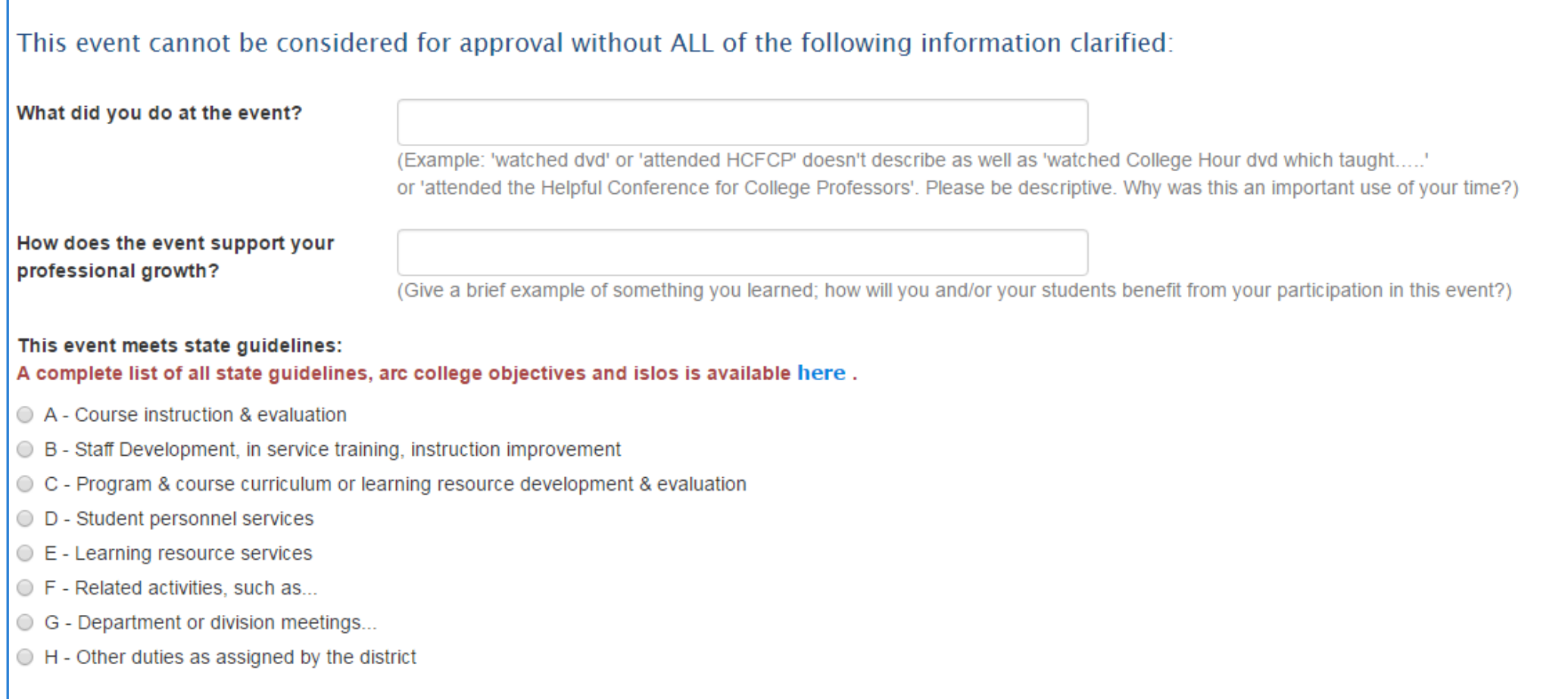

### Add Your Custom Activity Page (part 3)

#### This event supports ARC college objectives:

- ◯ 1.1 Decrease the time from initial enrollment to successful completion of students' required basic skills coursework
- ◯ 1.2 Establish and publicize clear, efficient, and structured pathways for completion of the student's educational goals.
- $\odot$  1.3 Collaborate with service area high schools to promote community college access and completion
- ◯ 1.4 Increase the percentage of students completing orientation, assessment, counseling, ISEP, and follow up in the first year.
- $\odot$  1.5 Strengthen the program completion focus so that more students earn certificates and degrees.
- 2.1 Increase faculty and staff development activities to improve teaching and learning effectiveness, with particular emphasis on basic skills, distance education, and culturally responsive instruction.
- $\bigcirc$  2.2 Increase the percentage of students who participate in academic and student support services.
- © 2.3 Through our integrated review and planning processes, assess instructional and student services programs and use the assessment results to make improvements and adjust SLOs and SSOs, as appropriate.
- ◯ 3.1 Expand and assess the effectiveness of outreach efforts to ensure that members of the community are aware of community college education opportunities.
- ⊙ 3.2 Maximize access to programs and services by continuing to develop and effectively use facilities and technologies that support the college's enrollment trends.
- 3.3 Provide programs, services, and events that address the diversity of the community and the college and foster an inclusive environment for the exchange of ideas.
- 4.1 Consult with potential employers and professional organizations to ensure the development of curriculum that aligns with continuing occupational and emerging labor market needs so students can move efficiently thr careers
- ⊙ 4.2 Expand internal partnerships, such as between instructional programs and student services, and external partnerships to provide increased opportunities for career exploration, work readiness, and employability
- $\odot$  5.1 Increase alternative funding sources to support college programs and services.
- ◯ 5.2 Increase training and professional development opportunities for all employees to enhance their abilities to collaborate effectively to improve learning outcomes.
- 5.3 Assess the effectiveness of college governance, planning, and decision-making processes using data analysis to identify trends, strengthen instructional performance, improve student outcomes and ensure the achieve
- 5.4 Link budgets with programs to support and improve student outcomes using appropriate assessment processes and reporting systems.

#### This event supports ISLO:

- ISLO 1 Demonstrate and employ marketable skills and personal qualities for professional growth and career advancement.
- ◯ ISLO 2 Demonstrate skills and behaviors which contribute to open and respectful communication of diverse ideas and beliefs.
- SLO 3 Utilize a variety of methods to communicate effectively
- O ISLO 4 Employ strategies to work cooperatively and effectively with others.
- ISLO 5 Locate and critically evaluate information from a variety of sources, including those accessed through technology, to create informed responses to issues, problems, and challenges.
- ◯ ISLO 6 Recognize the responsibility to behave as an ethical citizen, contributing personal knowledge, resources, and skills for the benefit of the local and larger communities.
- ISLO 7 For students earning degrees, demonstrate an understanding of the basic content and methodology for the major areas of knowledge, including the arts and humanities, quantitative reasoning, the natural sciences,

#### I verify that I attended this activity when I was not scheduled to teach or hold an office hour. The time for which I am requesting credit was completely above and beyond my regular work time.

This activity may only qualify for flex credit if it occurred when you were not scheduled to teach or hold an office hour. If you participated in this activity when you would've otherwise been working, it cannot count towa teach my class so I could attend this activity" = 0 flex credit) Note: if you attend an event which occurs partly during your regular workday and partly above and beyond your regular workday you may request flex credit for and beyond.